# **Allgemeiner Stand im Programm**

- Strukturen und Stand des Programms in Deutschland stabil
- IT-Bildungsnetz weiterhin Lead-ASC in Deutschland
- Carsten und Tobias teilen sich die AAM-Aufgabe
- Hochschule Niederrhein betreut 55 Akademien
- ASC ist First\_Point\_of\_Contact für Supportanfragen
- Instruktorenqualifizierung CCNA und ITE in Krefeld
- Internet of Everything kommt an; Portefolio wächst allgemein
- 16./17. September 2016 Deutscher Akademietag in Bielefeld

# **. . . mein Focus hier IPD, CCNA 5.x und IT-Essentials 6.0**

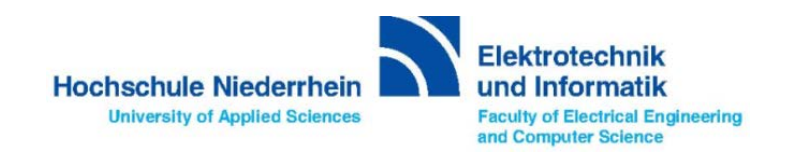

## **Instructor Professional Development (IPD)**

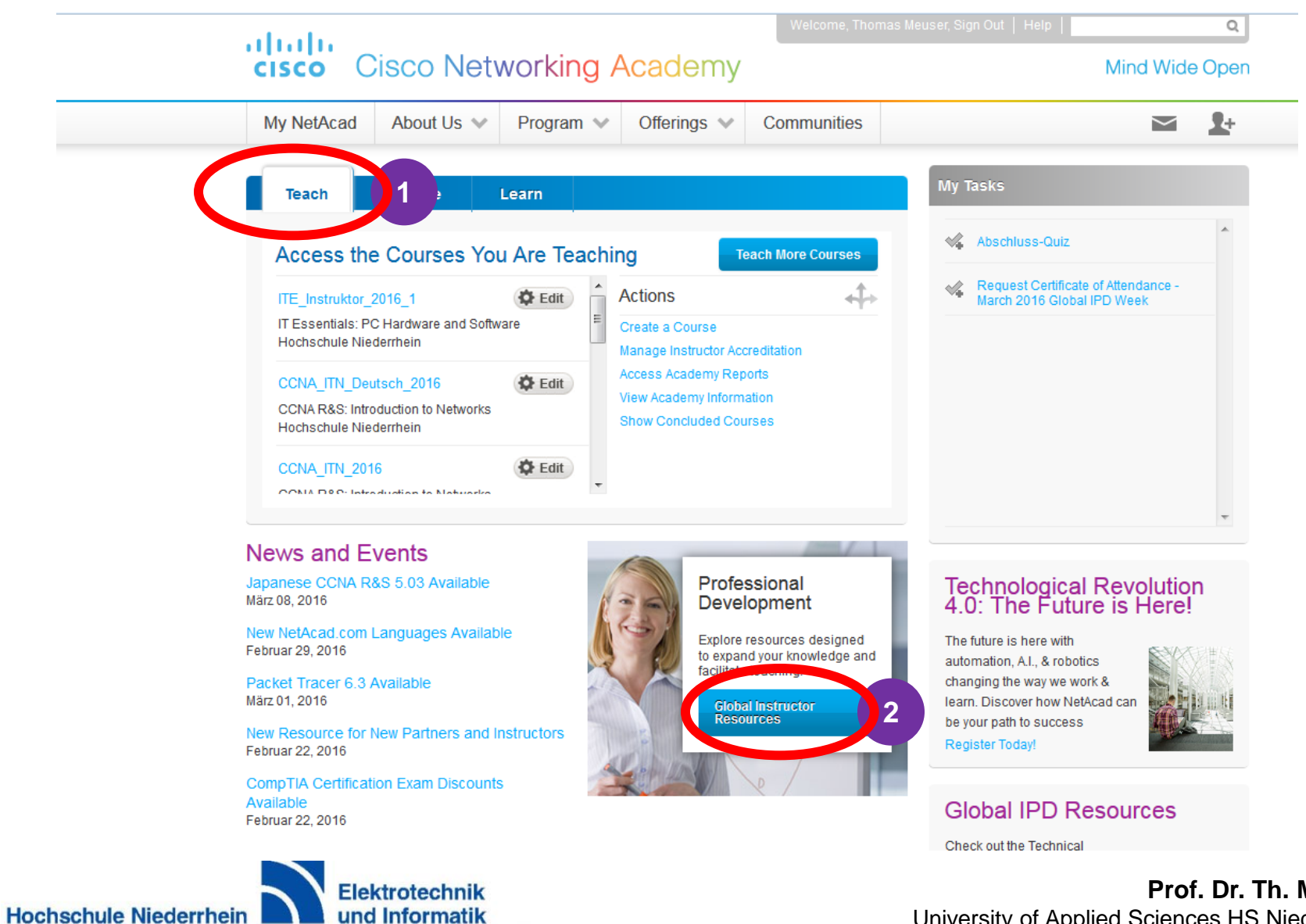

**University of Applied Sciences** 

und Informatik **Faculty of Electrical Engineering** and Computer Science

# **Instructor Professional Development (IPD)**

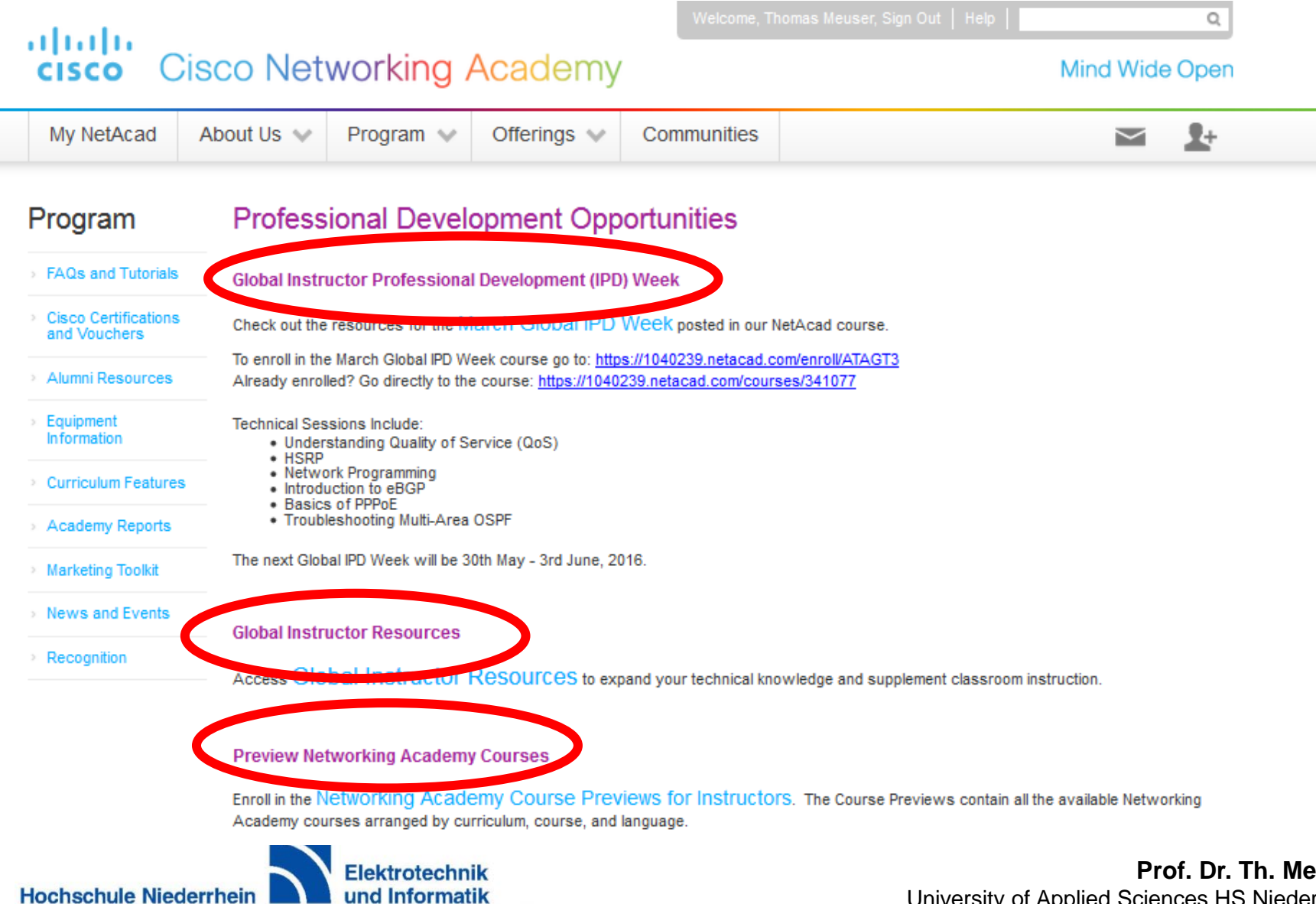

**University of Applied Sciences** 

**Faculty of Electrical Engineering** and Computer Science

### Global IPD Week - March

Welcome to the Global IPD Week, where we bring to you an entire week of Instructor Professional Development specifically designed to enhance your Networking Academy knowledge!

Access this course to register for live sessions, review recordings and download resources.

>>>Complete this quick 1-question, one-time survey in order to be able to access resources for the sessions.<<<

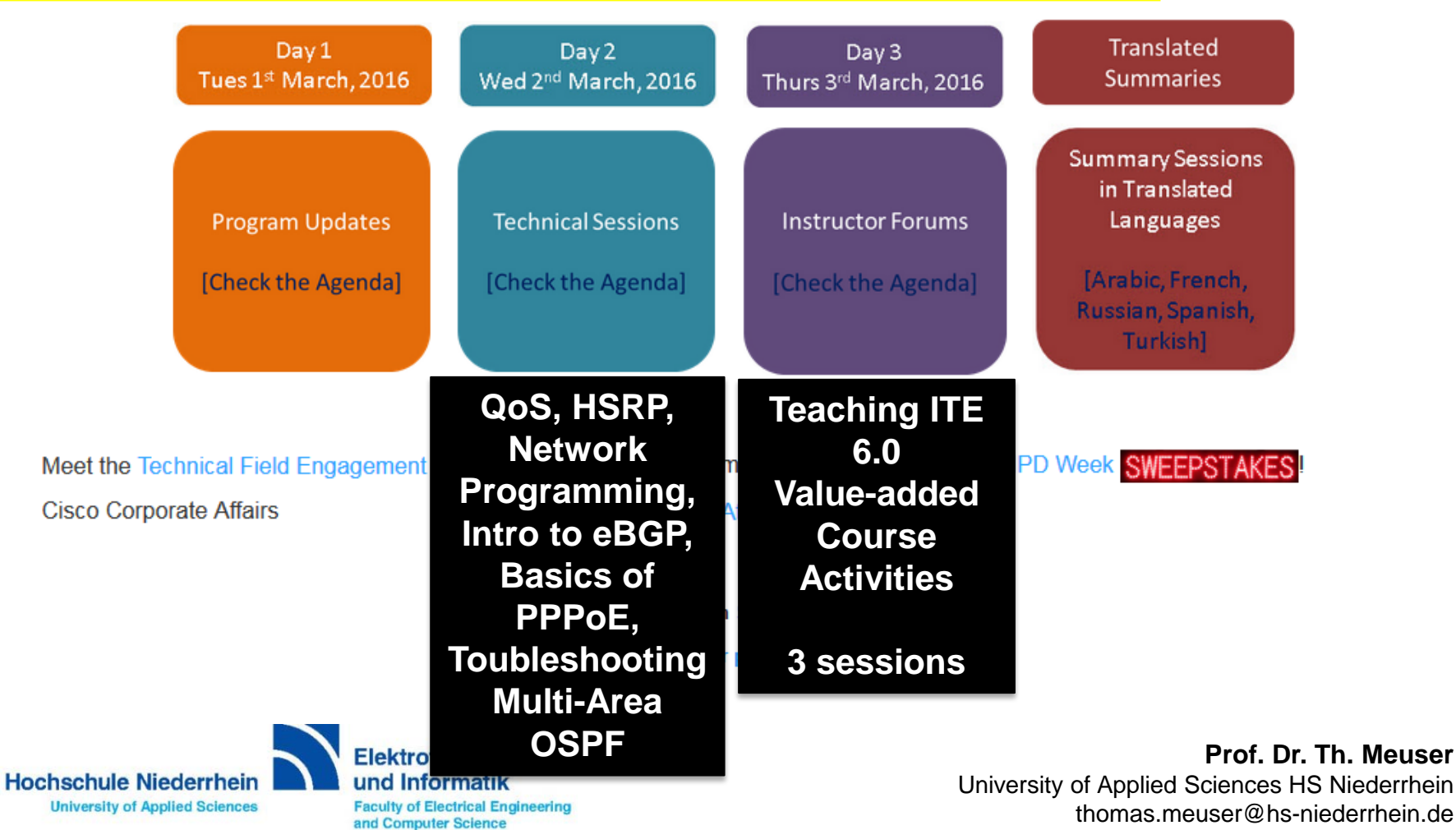

# **Enroll to IPD Courses**

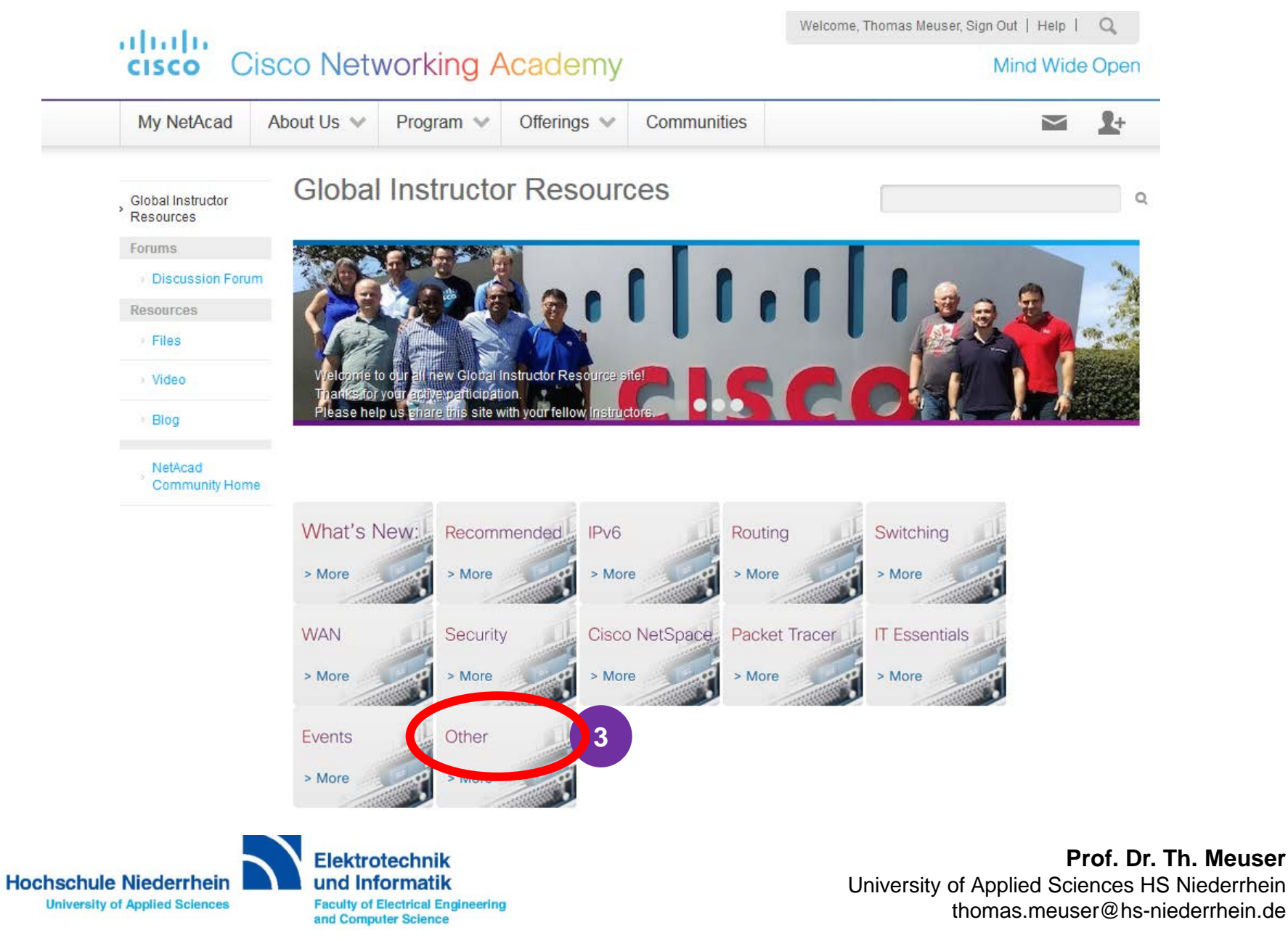

# **Enroll to IPD Courses**

#### Welcome, Thomas Meuser, Sign Out | Help | O alulu **Cisco Networking Academy CISCO Mind Wide Open**  $\mathbf{L}$ My NetAcad About Us V Program  $\mathbb{V}$ Offerings  $\mathbb{V}$ Communities  $\breve{~}$ **Global Instructor Resources Blog**  $\Omega$ **Global Instructor** Resources **Forums** Discussion Forum <sup>o</sup> All Other Resources in GIR **Resources** > Files Oktober 5, 2015 7:04 AM **GIPD Program Update Global IPD Week - Localized Sessions Teaching CCNA RS Best Practices** > Video Echo Rantanen/JoseEsquivel Marc/Serges/Eugene/Jose **Instructor Trainers** Eng  $\equiv$ Eng > Blog **E** PPTX Arabic session **CapperX GaRod Thompson** Jeff Mason - US @ PPTX **C** PPTX French session **Exercise PPTX Exercise Adesemowo** NetAcad Community **CIPPTX C** PPTX **C** Russian session Home **Cappeny Gashailesh Jadhav - IN Call PPTX Extern to Cybersecurity C** PPTX Spanish session **COPPTX CRASEL H. Dela Cruz - PH COPPTX EXIDG LPIC-1 101 Cape PPTX Extending Turkish session** PPTX Metworking 101 **CapPTX St Jeng-yeung Chen - TW Ci PPTX El Technopreneur CCNA R&S Case Study Health Information Networking (HIN IPD Course Provided By Cisco 4**Abbas Sahwan **Self-Paced Instructor Training** Cisco Networking Academy Cisco Networking Academy C. Eng. Eng. Are You Ready for CCNA R&S? CCNA R&S Case Study Health Information Networking (HIN) **Self-Paced Instructor Training** Are You Ready for ITE 5.0? **DHCP Best Practices** ≘ Site-to-Site IPSec VPNs **Elektrotechnik Hochschule Niederrhein**

und Informatik **Faculty of Electrical Engineering** and Computer Science

**University of Applied Sciences** 

# **Academy Orientation 6.0 - Update**

#### **Course Overview**

Academy Orientation provides new Networking Academy instructors, administrators, and other partners a broad overview of the Cisco Networking Academy program, the services and resources available, and how to use these resources and netacad.com effectively.

**Prerequisites: None** 

**Languages: English** 

Course Delivery: Instructor led at an ASC or self paced

**Estimated Time to Complete: 10 hours** 

#### 6.0 Updates

- References to netacad.com
- Updated course offerings
- Self-certification available
- Updated policies regarding requirements for offering courses

### Rationale

Completing the Academy Orientation Course can help instructors and administrators gain a strong understanding of the Networking Academy and feel more confident implementing the program.

### All new non-student users are encouraged to take the course

#### **Notes**

- Academy Support Advisors must be accredited to open the course
- Self-enroll link located in Global Instructor Resources community
- Course is recommended not required

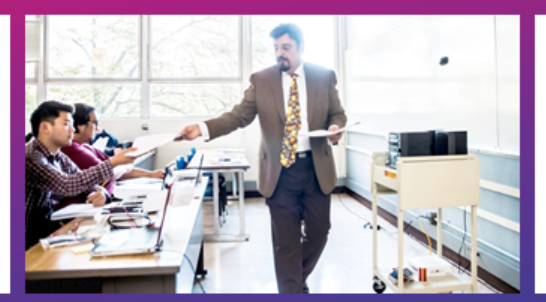

#### **Learning Components**

- 10 chapters
- Videos
- Links to netacad.com tutorials
- Quizzes

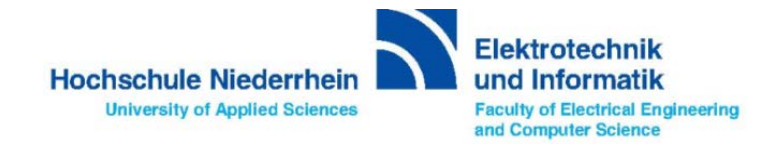

### **Enroll to Orientation Course**

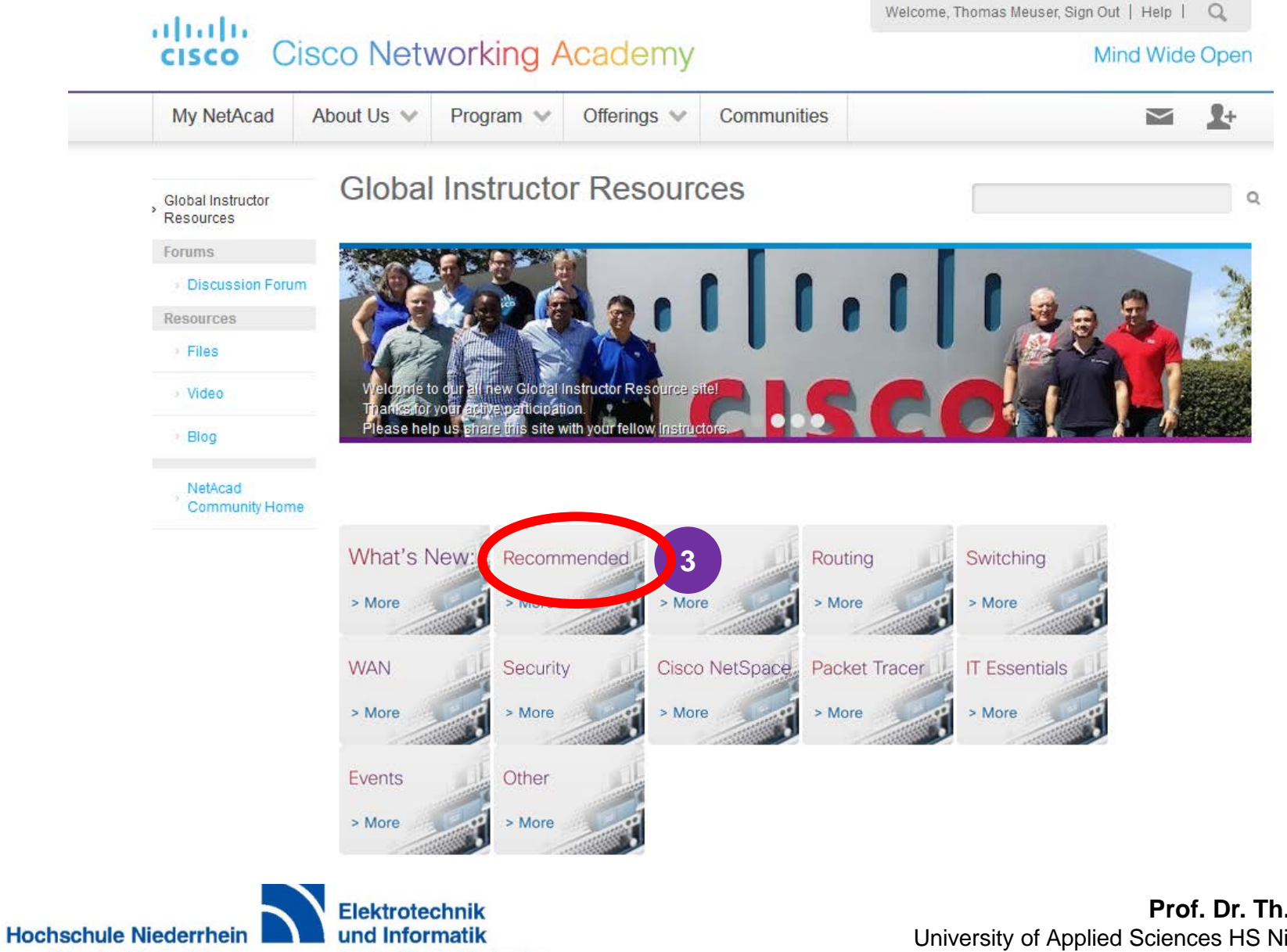

**University of Applied Sciences** 

**Faculty of Electrical Engineering** and Computer Science

# **Enroll to Orientation Course**

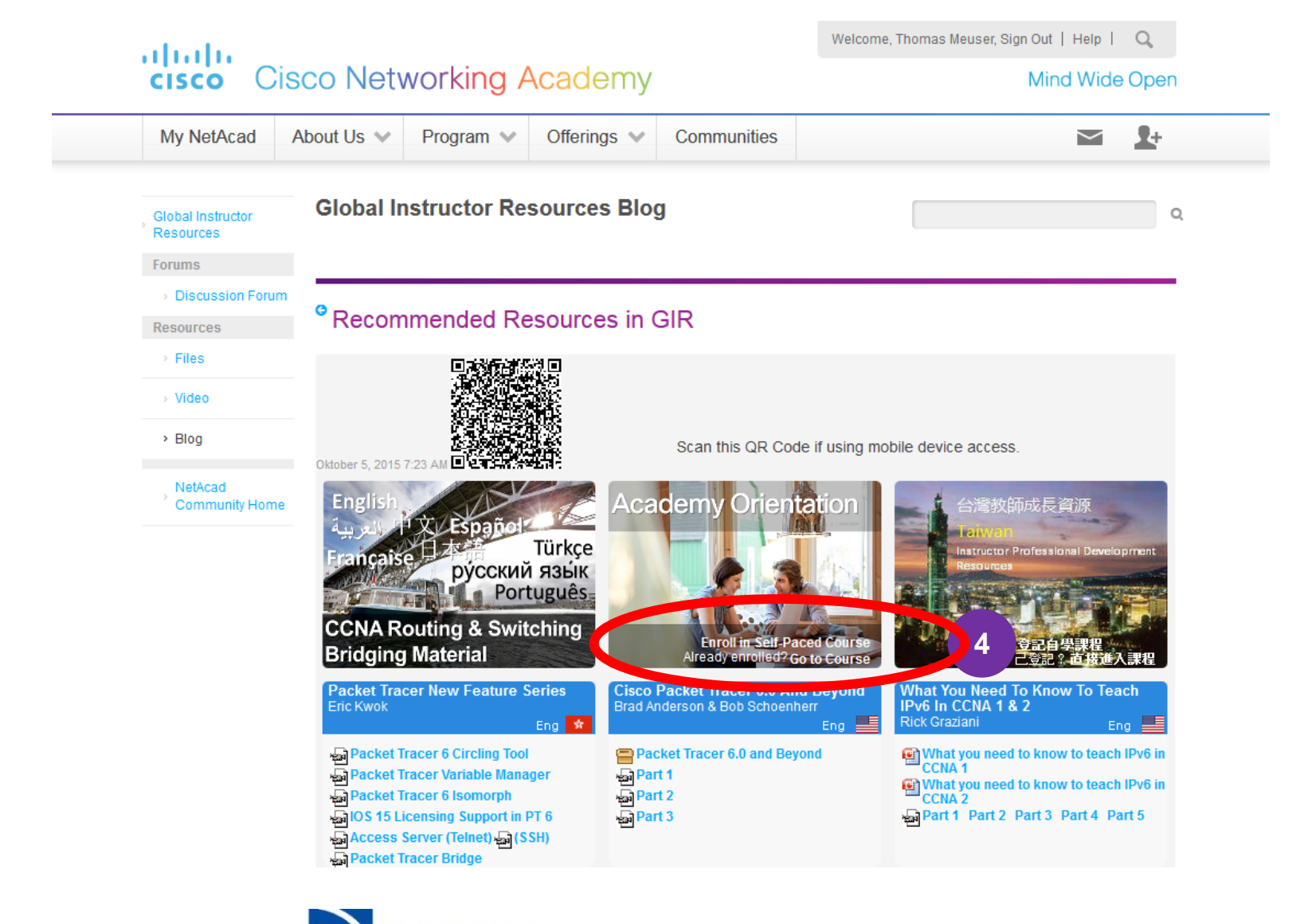

**Hochschule Niederrhein University of Applied Sciences** 

**Elektrotechnik** und Informatik **Faculty of Electrical Engineering** and Computer Science

## **Preview Networking Academy Courses**

**Networking Academy Course Previews for Instructors** 

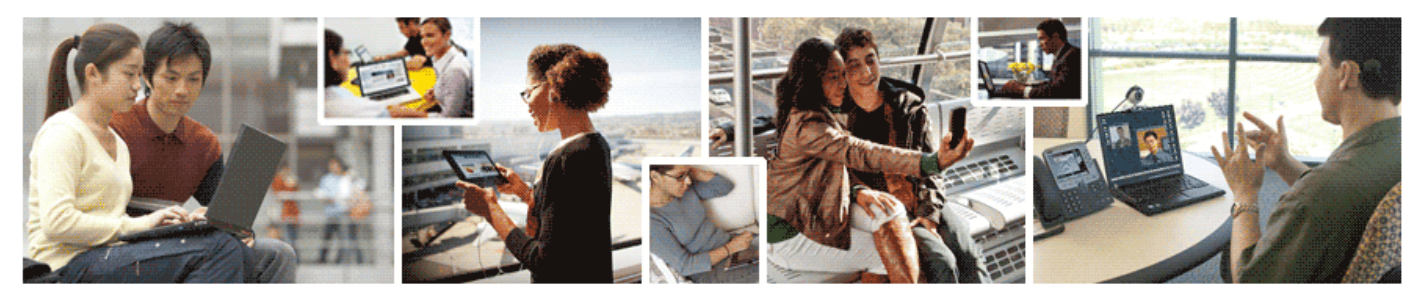

The "Networking Academy Course Previews for Instructors" course contains the online content of the Networking Academy courses arranged by curriculum, course, and language. Instructors and other non-student Academy roles can preview the actual course content of these online courses. Click on a curriculum link below to view the list of courses available, organized by course and language, and then select a specific course name to preview.

NOTE: These materials are not intended for student use or for use in teaching a course.

#### **Academy Orientation**

**IT Essentials (Curriculum / Resources)** 

**CCNA Routing and Switching (Curriculum / Resources)** 

**CCNA Security (Curriculum / Resources)** 

CCNP (This is a textbook-only curriculum. / Resources)

Introduction to the Internet of Everything (Self-Enroll / Resources)

**Entrepreneurship (Self-Enroll / Resources)** 

**Introduction to Cybersecurity (Self-Enroll / Resources)** 

**Get Connected (Self-Enroll / Resources)** 

Be Your Own Boss modules (Self-Enroll / Resources)

Packet Tracer Know How 1: Packet Tracer 101 (Self-Enroll / Resources)

**NDG Linux (Information and Resources)** 

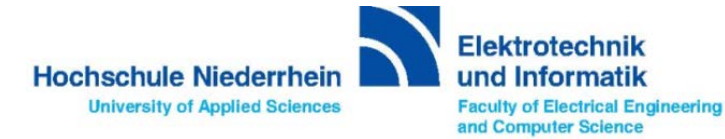

# **Information on all Curricula**

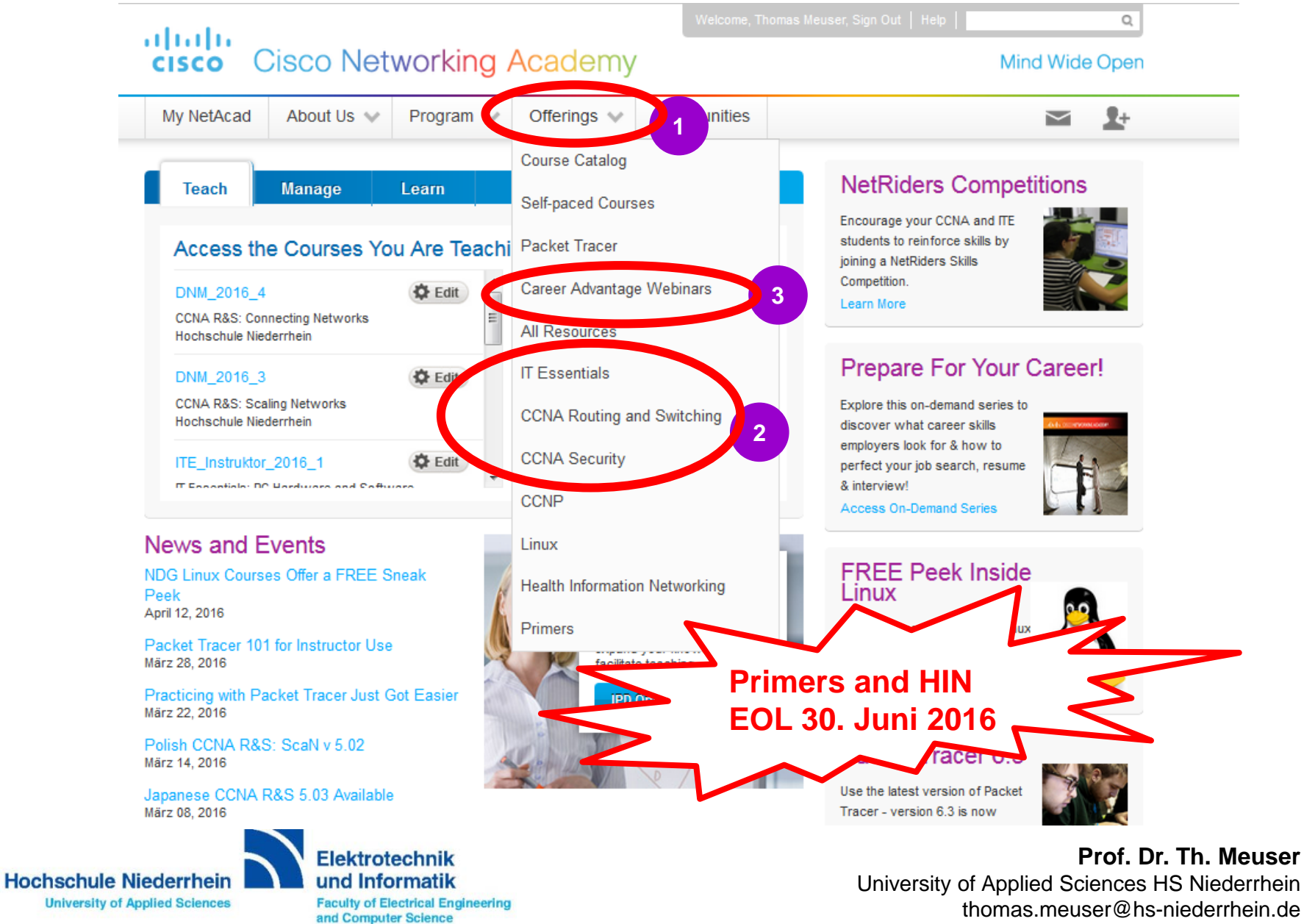

# **Instructor-led and Self-enroll**

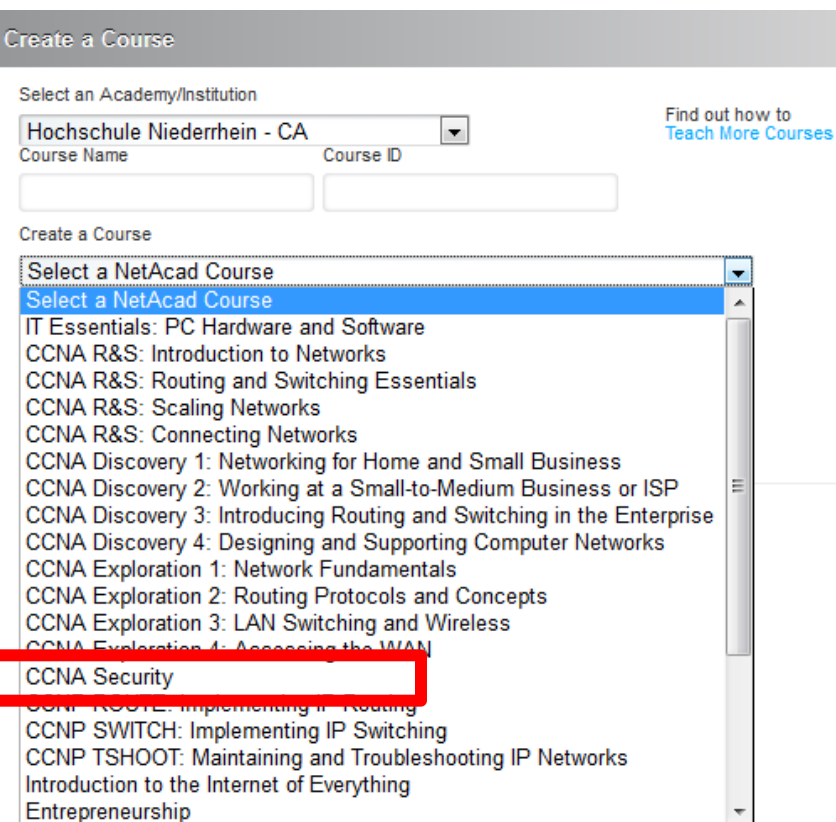

### **Create a course**

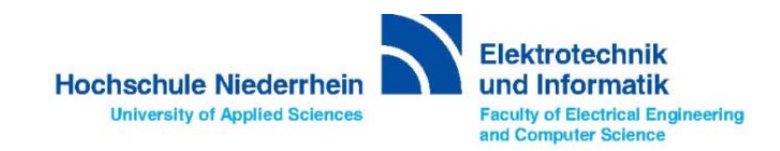

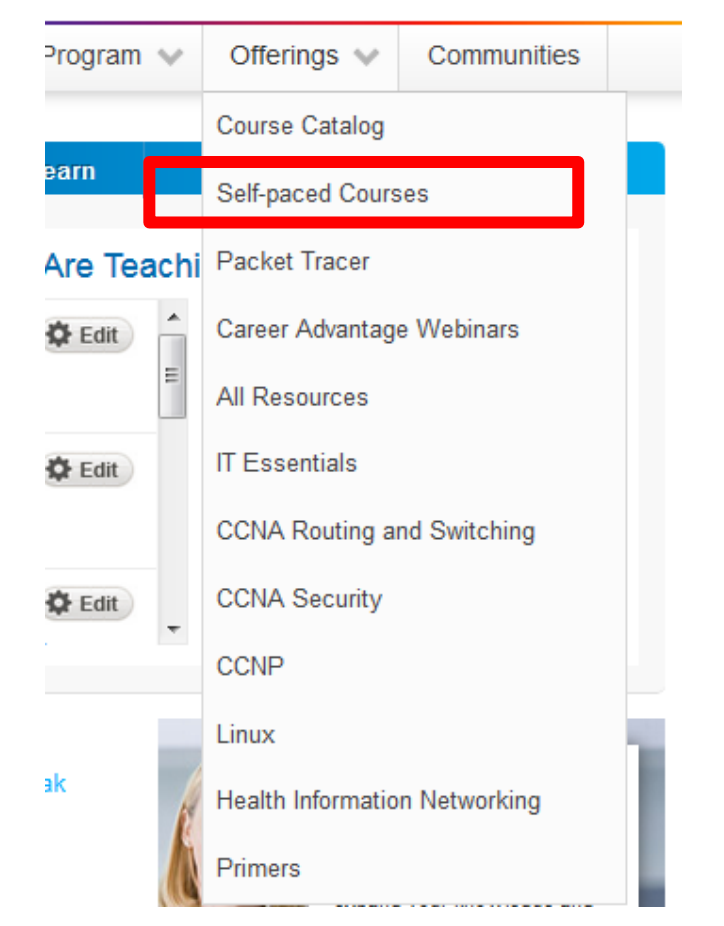

### **Enroll yourself**

# **Curriculum Updates ITE & CCNA R&S**

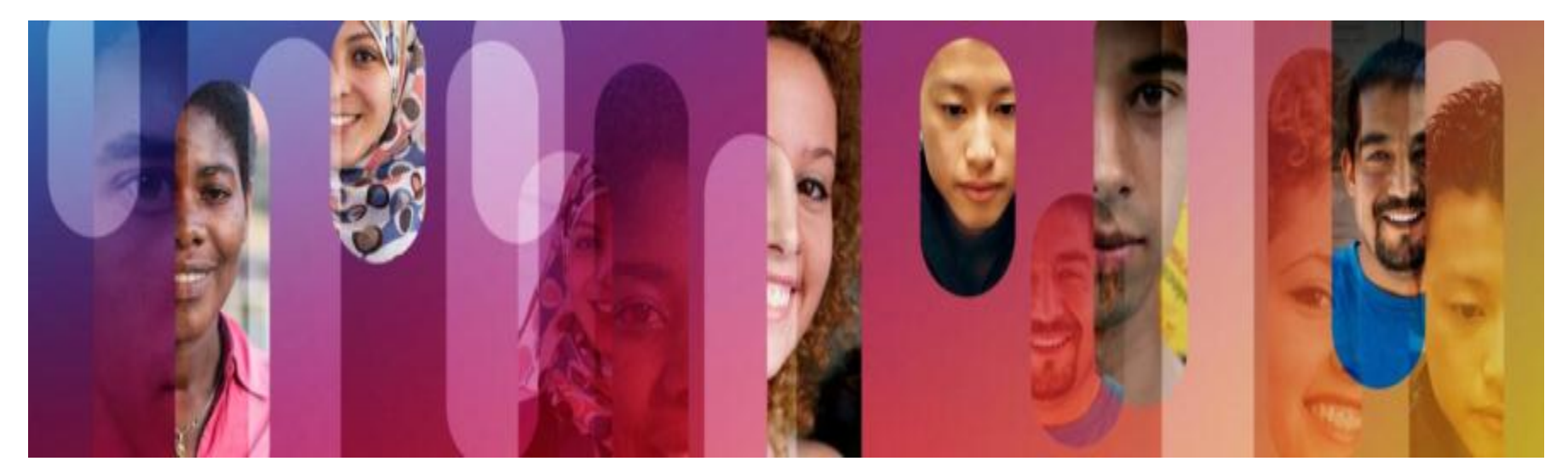

# **CCNA R&S Enhancements**

• **CCNA R&S 5.03: Migrate all 4 CCNA courses to the latest GUI**

**Improve theuser experiences andcoursenavigation**

**Provide functionality: index, search and bookmarking**

• **CCNA R&S 5.1: Content Changes for the ITN course**

**Revise and re-organize content, improve clarity and instructional flow, including assessments**

**Reduce students' cognitive load by simplifying the presentation of non-certification content (25-30% reduction)**

**Simplify CCNA labs and PT activities (50 minutes to complete)**

**Integrate instructional videos**

• **Available Now (English version)**

**Hochschule Niederrhein University of Applied Sciences** 

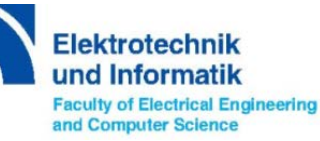

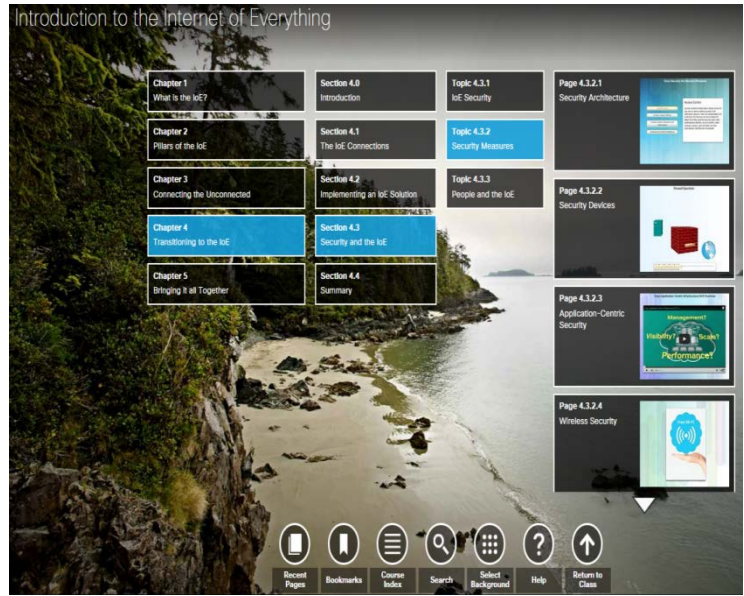

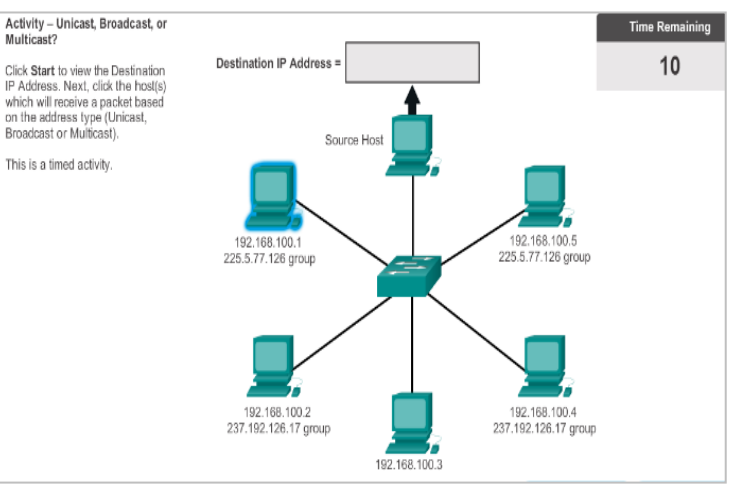

# ITN 5.1 Key Features:

ITN 5.1 has the same content as ITN 5.0 but with the following features and improvements:

- An appendix for information either beyond the scope of ITN or content part of RSE
- Reduction in size but not content
- Use of videos to better teach and demonstrate specific topics
- Clarification of text and improved figures where needed
- Alignment of the transport layer chapter with the OSI and **TCP/IP** models

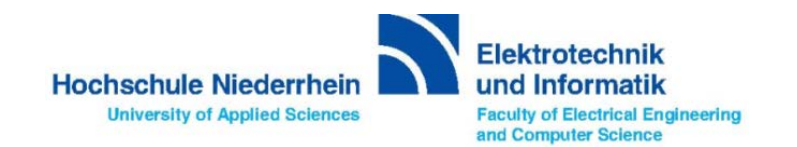

# Reducing the size but not the content

- About 95% of the content in ITN 5.0 is in  $ITN 5.1$
- The other 5% is found the Appendix
- Reduced by:
	- Using the Appendix  $\bullet$
	- Removal of duplicated content ۰ where it wasn't necessary
	- Where possible, we rewrote  $\bullet$ some of the content using less words
	- Made better use videos and  $\bullet$ graphics

Chapter 5 Appendix

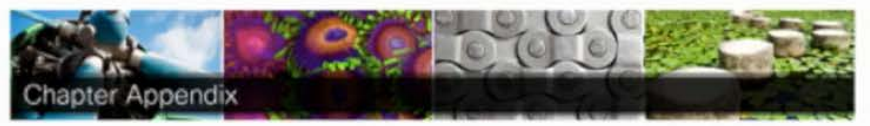

The chapter appendices provide supplemental content for additional exploration into topics covered in the chapter.

The Chapter S: Ethernet appendix includes the following topics:

- Fixed versus Modular Switches
- . Module Options for Cisco Switch Slots
- . Layer 2 versus Layer 3 Switching
- **Claco Express Forwarding**
- Types of Layer 3 Interfaces
- Configuring a Routed Port on a Layer 3 Switch
- . Lab Observing ARP with the Windows CLI, IOS CLI and Wireshark

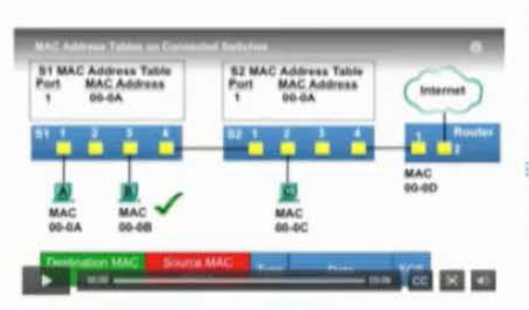

Video Demoretration - MAC Address Tables on Connected Switzman

A public car have motion MAC ambients associated with a strate and. This is common artists that busticle to conventional to procedure spatials. The variety will have a separate field, additions tante arres for apply frame received with a different source MAI) soldiers

Chick Philip in the Report for enter a characteristics of From here convenient medicium board MAC witchness cent.

Client Form the department college station Posts Kap **Bettermann** 

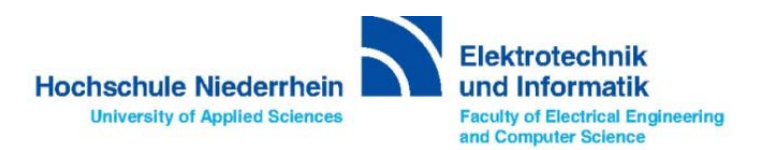

# **Instructor materials on CCNA Routing and** Switching

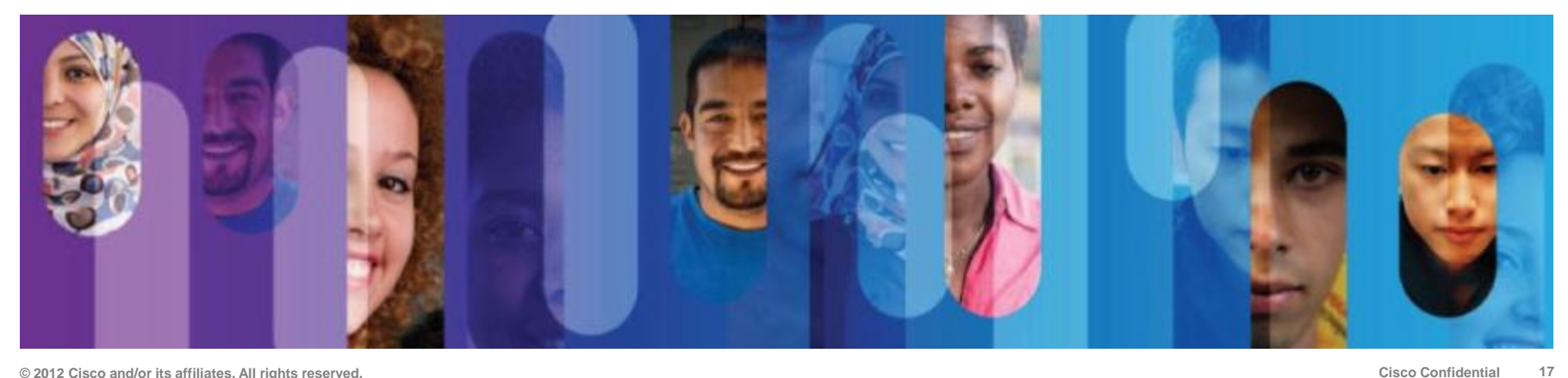

## **Spotlight—One place to access all Transitioning Information**

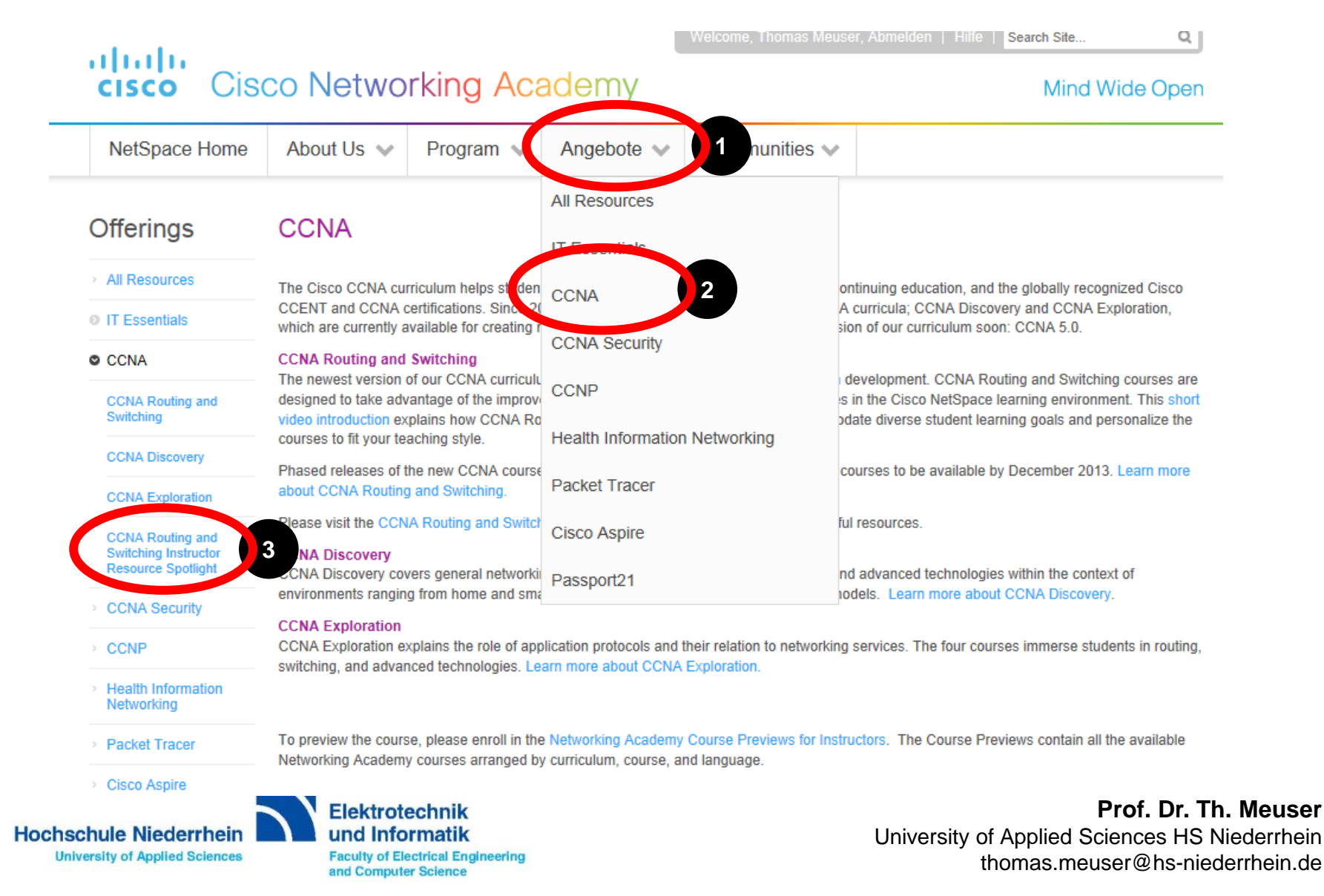

# **Spotlight Page**

# **Visit CCNA Routing and Switching Instructor Resource Spotlight page on Cisco NetSpace:**

- **Videos introducing the new CCNA curriculum and CCNA certification exams**
- **Scope and Sequence**
- **Release Notes**
- **Current FAQs**
- WebEx recording explaining curriculum d
- **Certification Exams Delta document**
- **… and more**

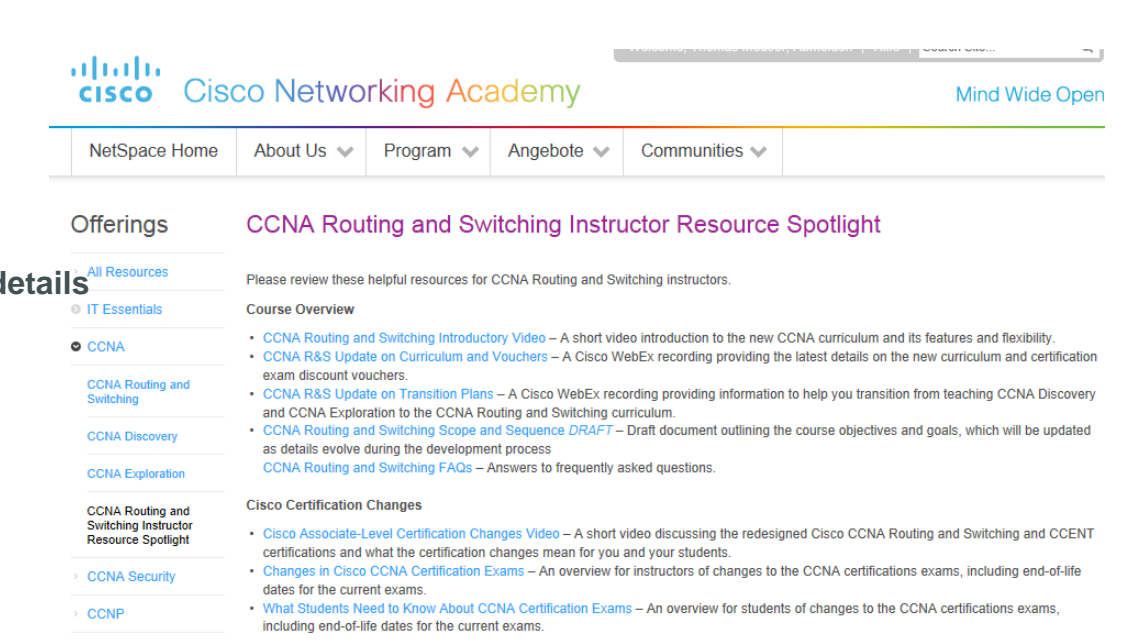

**Health Information** 

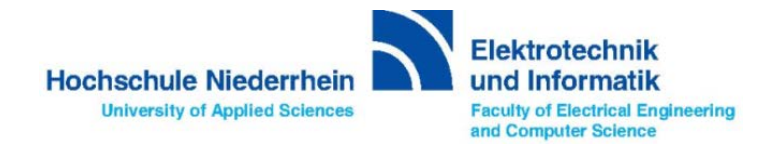

# **Activities**

- In the Instructor Planning Guide for each chapter...
- Activities, Labs and Packet Tracer exercises are designated as recommended or optional

alpath.<br>cisco Cisco Networking Academy

### **Chapter 5: Ethernet**

**Planning Guide** Introduction to Networks v5.1

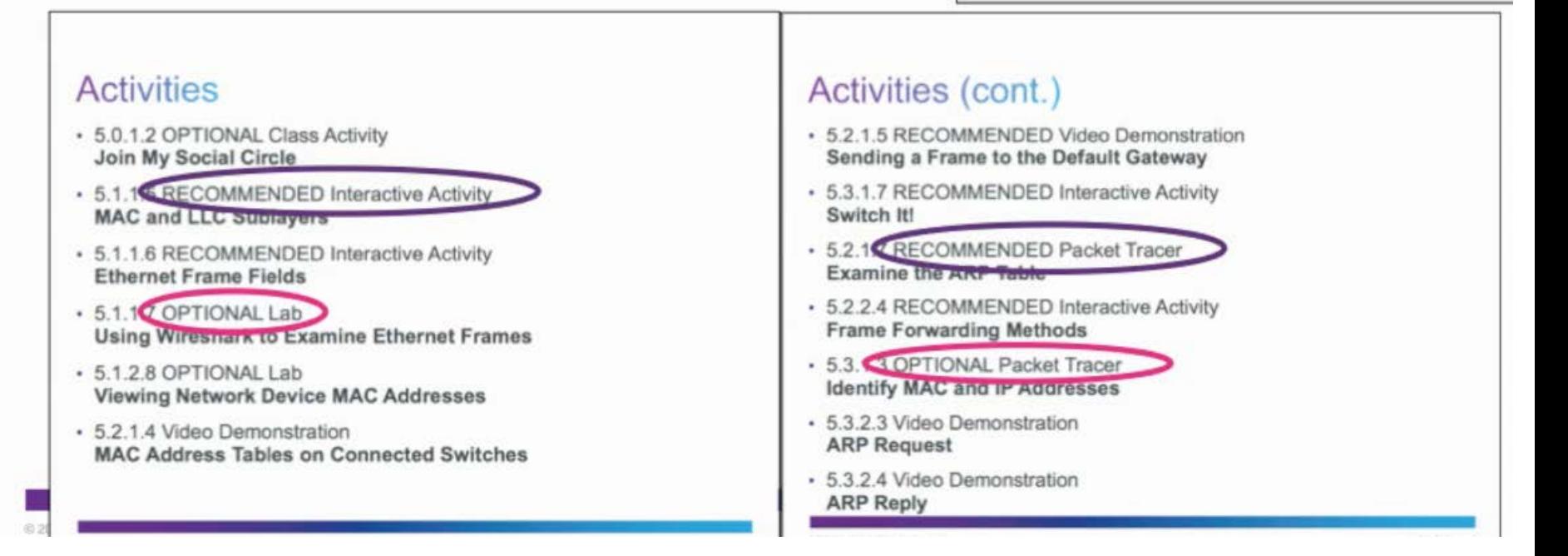

Elektrotechnik **Hochschule Niederrhein** und Informatik **University of Applied Sciences Faculty of Electrical Engineering** and Computer Science

# **Release Notes**

### What is in the Release Notes?

- These notes provide detailed information about this release, including:
- Course content details  $\bullet$
- Known issues
- Certification exam alignment
- Support information

#### **CCNA R&S: Introduction to Networks** Release Notes

#### Last updated 13 July 2015

#### Purpose

Cisco CCNA\* Routing and Switching is the fifth major release of the Cisco Networking Academy\* CCNA curriculum. Introduction to Networks 5.1 is the first course in the CCNA Routing and Switching curriculum. These notes provide detailed information about this release, including course content, known issues, certification exam alignment, and support information.

#### Release Content

Table 1. Content Included in the Introduction to Networks Course Release

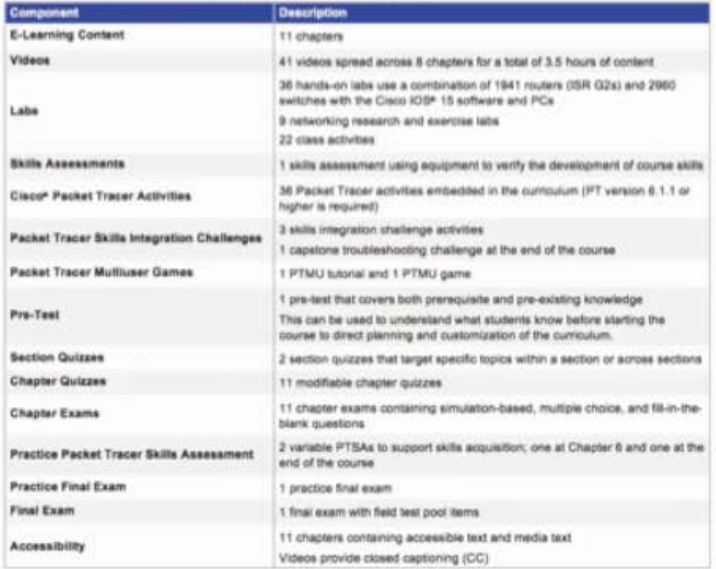

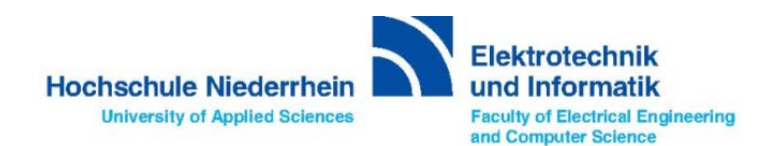

# **IT Essentials 6.0**

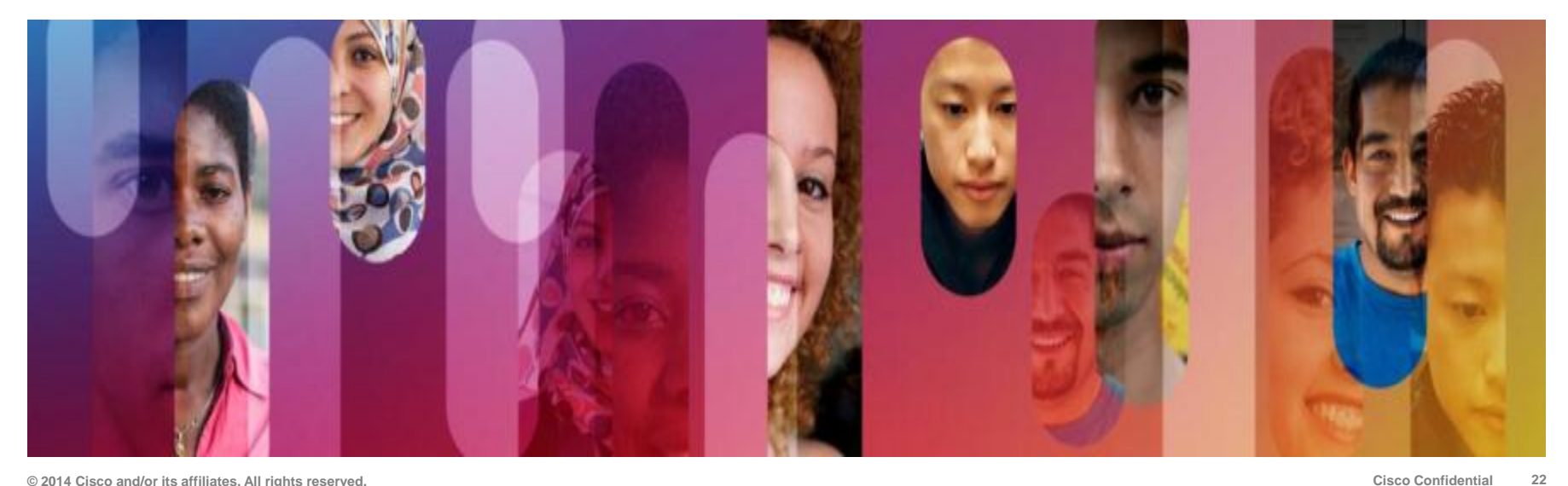

# **IT Essentials**

# **Course Overview**<br>IT Essentials covers the funda-

mentals of computer and mobile devices hardware, software, security and networking concepts.

Students learn how to assemble computers and troubleshoot hardware and software issues.

Prerequisites: None

Languages: Arabic, Chinese-S and T,Croatian, English, French, German, Hebrew, Hungarian, Italian, Japanese, Portuguese-Brazilian, Romanian, Russian, Spanish, Turkish, Ukrainn

Course Delivery: Instructor led

Estimated Time to Complete: 70 hours

Recommended Next Course: CCNA R&S ITN

Career Prep<br>Upper secondary and junior college students seeking career-oriented, entry-level hardware and software skills to prepare for technical support roles. Aligns with the CompTIA A+ certification for IT support technicians, administrators, and specialists.

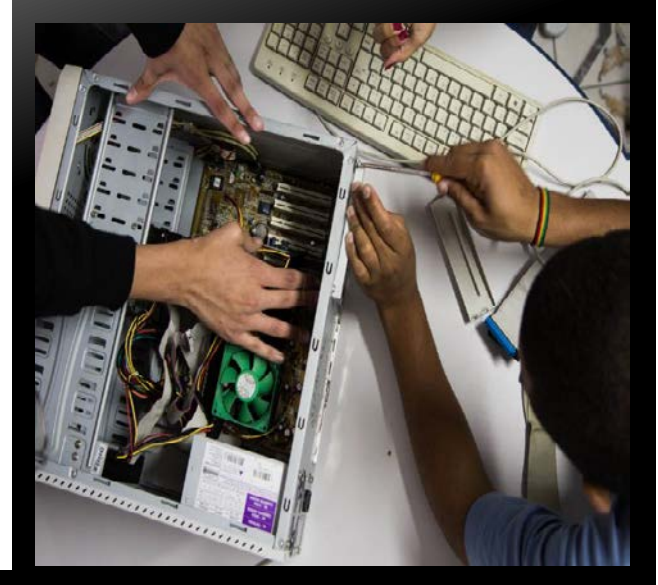

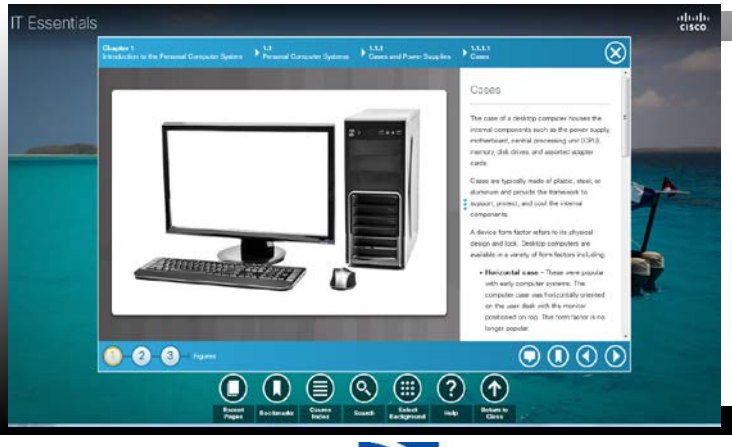

### Learning Components

- 14 chapters
- 99 hands-on labs and 29 Interactive Activities
- Cisco Packet Tracer, virtual laptop, and virtual desktop learning tools
- 14 chapter exams, 1 checkpoint exam, 1 skills review exam, 1 practice final exam, 1 final exam, 1 skills-based assessment, and 2 practice exams for CompTIA A+ certification

**Hochschule Niederrhein University of Applied Sciences** 

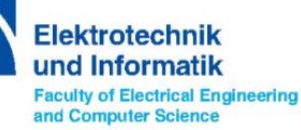

# **Content Changes in 6.0**

- **Focus on the skills needed to perform the job, not on the specific features and functions of different operating systems**
- **Updated and expanded content in: cybersecurity, mobile devices, troubleshooting and a variety of operating systems**
- **Aligns to latest version of Packet Tracer, PT 6.2 now PT 6.3**

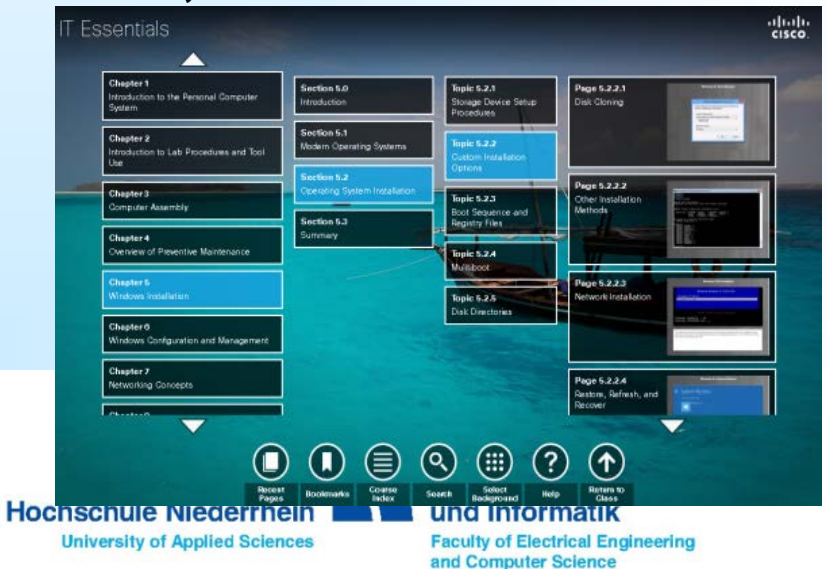

- **Aligns with updated CompTIA A+ 220-901 and 220-902 certification exams**
- **New topics added to align with certification changes:**
	- **Mac OS (OS X) and Windows Phone**
	- **Data Centers and Cloud Computing**
	- **Networked Host Services**
	- **Basic Linux CLI commands**
	- **Motion Sensors, Touchpads, Smartcard readers**
	- **Windows 8 & 8.1**

# **IT Essentials 6.0 Content Updates**

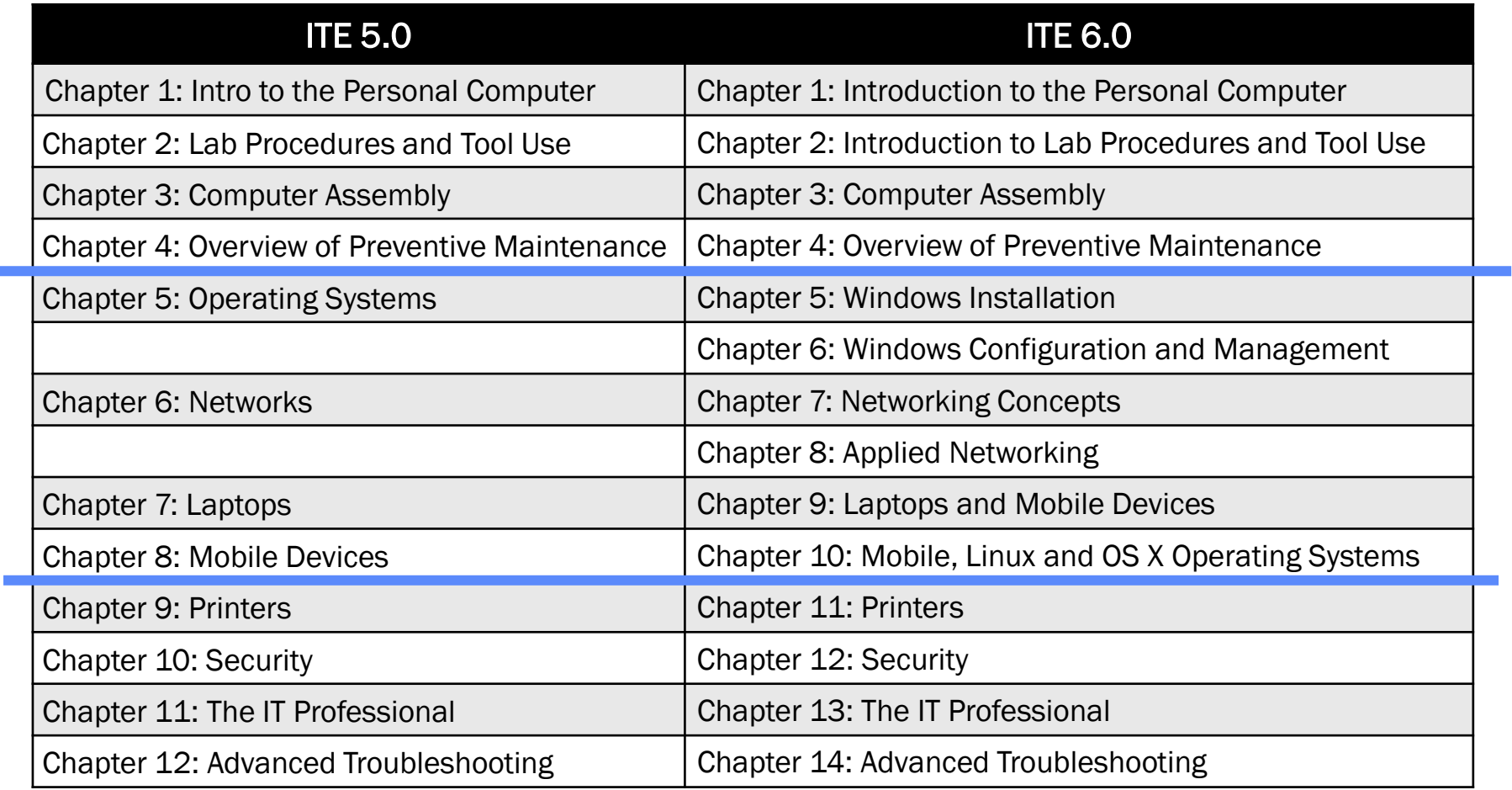

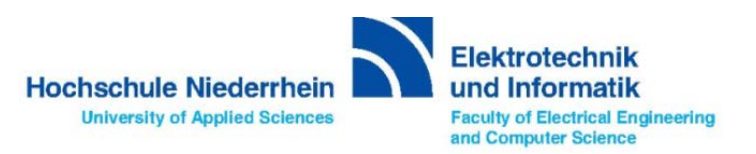

# **New CompTIA A+ Certification Exams**

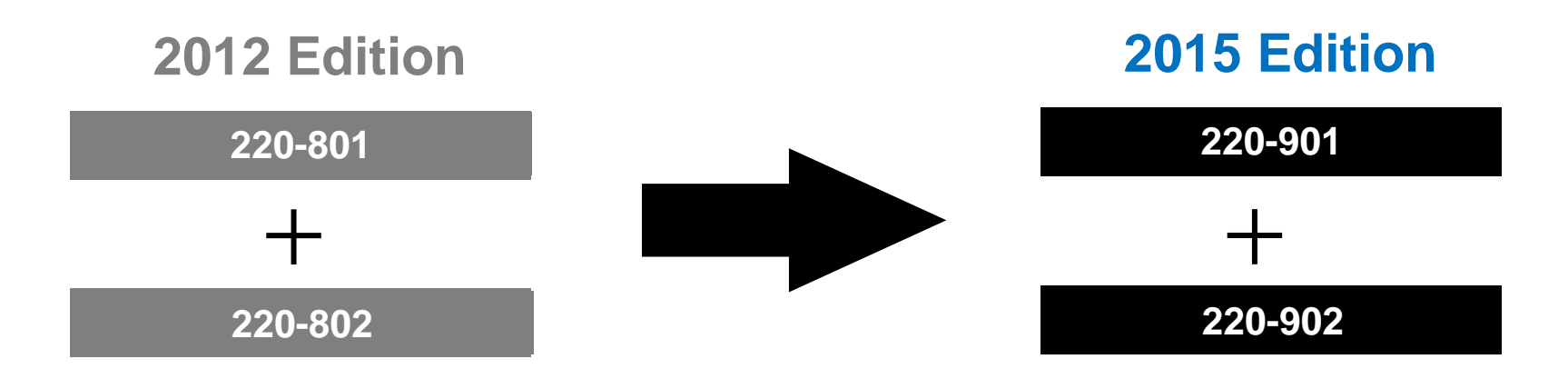

- **New certification exams were announced in December 2015**
- **220-800 series exams will be available until June 30, 2016**
- **Both the 220-901 and 220-902 exams must be passed for CompTIA A+ certification**
- **Student vouchers are available for 900-series exams through the CompTIA Authorized Partner Program**

ektrotechni **Hochschule Niederrhein und Informatik University of Applied Sciences Faculty of Electrical Engineering** and Computer Science

# **Certification Exam Voucher**

- **Discount off of A+ 901 and 902 certification exams is available to organization and students participating in the CompTIA Authorized Academy Partner Program**
- **CompTIA Academy Partner Program is available to:**
	- **Secondary Schools (including career or technical centers)**
	- **Colleges and Universities (Degree granting schools, including community colleges and technical colleges)**
	- **Not-For-Profits (501 (c) 3) organizations that provide technology instruction**

### **http://partners.comptia.org/Academy-Partner.aspx**

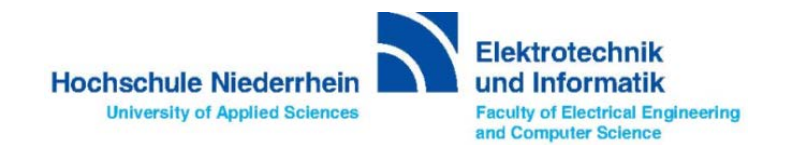

# **End-of-Life for IT Essentials 5.0**

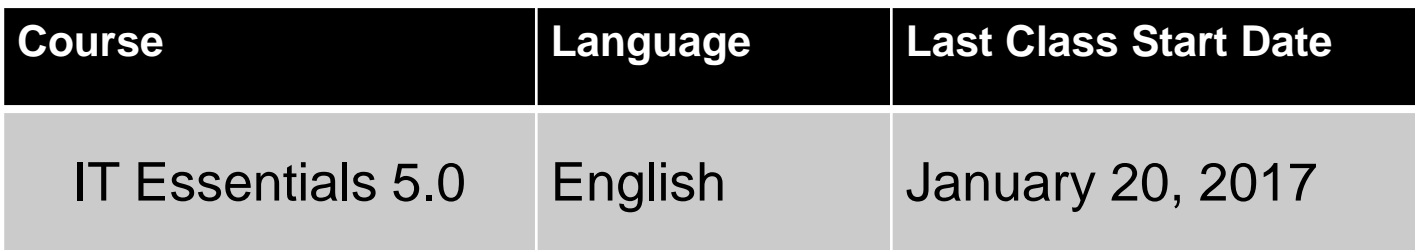

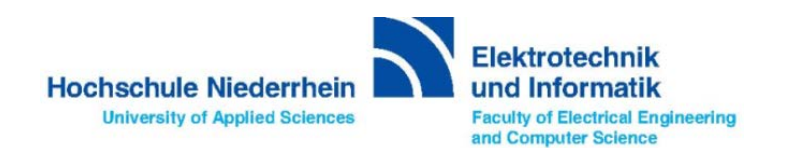

# **Virtual Learning Tools**

### **Two standalone tools are supported since ITE 5.0:**

- **Virtual Desktop Activity**
- **Virtual Laptop Activity**

### **Designed to provide:**

- **Interactive learning opportunities**
- **Virtual "hands-on" experience**
- **Virtual disassembly and reassembly of desktops and laptops**

**Hochschule Niederrhein University of Applied Sciences** 

. . .

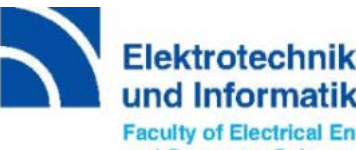

Informatik **Faculty of Electrical Engineering** and Computer Science

# **Virtual Laptop Activity**

ahah **CISCO** 

**IT Essentials Virtual Laptop** 

#### **WELCOME TO IT ESSENTIALS VIRTUAL LAPTOP**

Our Virtual Laptop enables you learn the steps required to install specific components of the laptop. explore these and other components and test your knowledge.

If this is your first time, please take a moment to walk through the key features of the Virtual Laptop. This tutorial is always available by pressing Help in the upper right hand corner.

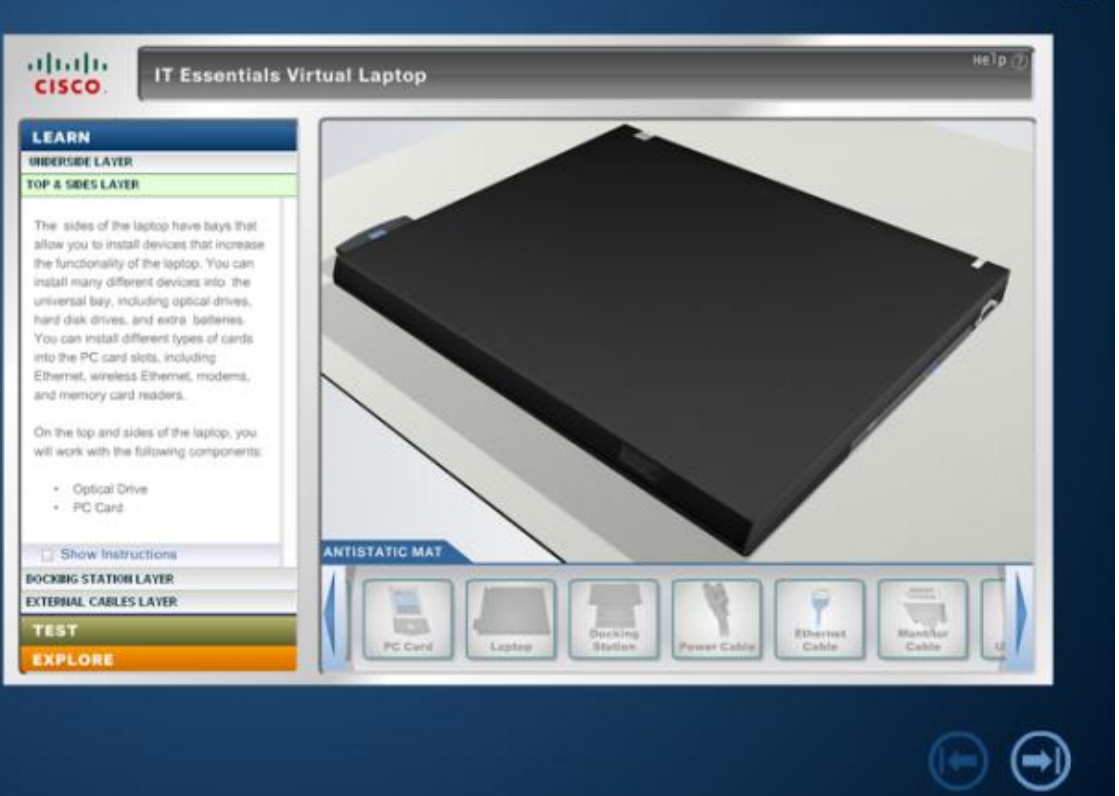

**Elektrotechnik Hochschule Niederrhein** und Informatik **University of Applied Sciences Faculty of Electrical Engineering** and Computer Science

**Prof. Dr. Th. Meuser** University of Applied Sciences HS Niederrhein thomas.meuser@hs-niederrhein.de

 $He1p$ 

⊗ **SKIP** 

# **Aligning and Installing Components**

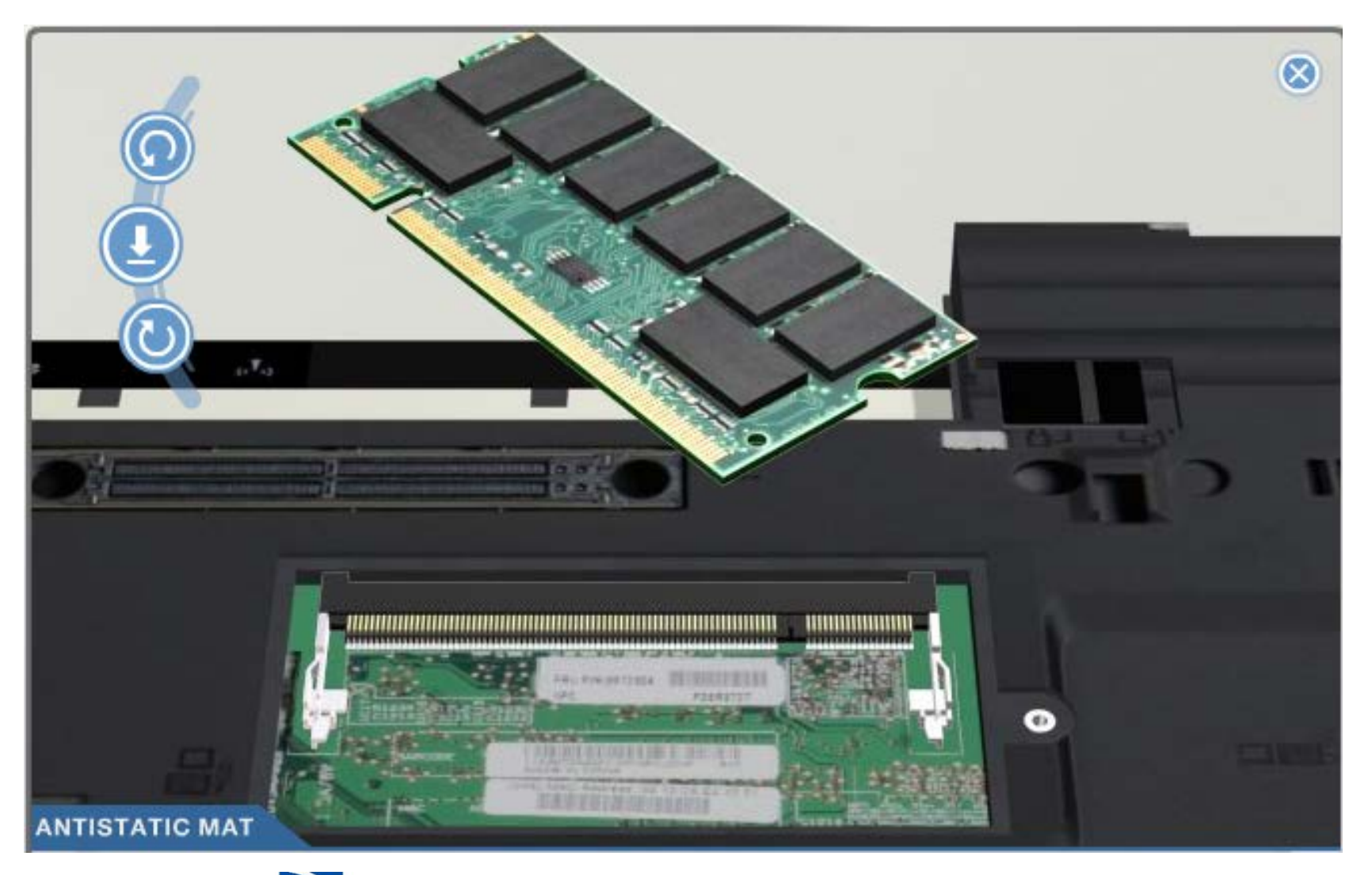

**Hochschule Niederrhein University of Applied Sciences** 

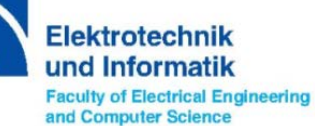

# **ITE 6.0 Instructor Training Requirements**

- **ITE 5.0 instructors**
	- **No instructor training required**
	- **Review of instructor resources recommended**
- **New ITE instructors** 
	- **Required to complete training through an Instructor Training Center (ITC)**
	- **Must successfully pass skills-based assessment**
	- **Instructor Fast Track option available to those with prior subject matter knowledge**
	- **Fast Track enrollment prerequisites (one or more of following):**
		- **1. Hold a current, valid CompTIA A+ certification**
		- **2. Formal evidence of one year of recent experience in computer repair field**
		- **3. Formal evidence of having taught two classes in the subject area**

**Hochschule Niederrhein University of Applied Sciences** 

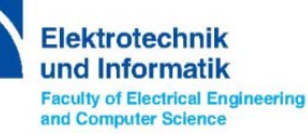

# **Packet Tracer als individualisiertes 'Prüfungstool'**

- Packet Tracer pka-File mit vielen Aufgabenvariationen (Tickets) und einem individuellen Lösungskennwort für jeden Teilnehmer
- ein gemeinsames pka-File mit individuellen Daten erstellen und (online) verteilen
- Teilnehmer gibt beim Öffnen des pka-Files Kennung (bspw. Matr.-Nr) ein
- Teilnehmer erhält eines der unterschiedlichen Tickets
- Bei richtiger Lösung zeigt ein Web-Server in PT ein individuelles Passwort
- Passwort kann vom Instruktor online, in der Klasse, im Labor ect. geprüft werden

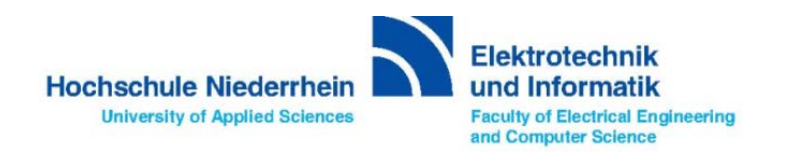

# **Start des Packet Tracer mit Eingabe der Kennung**

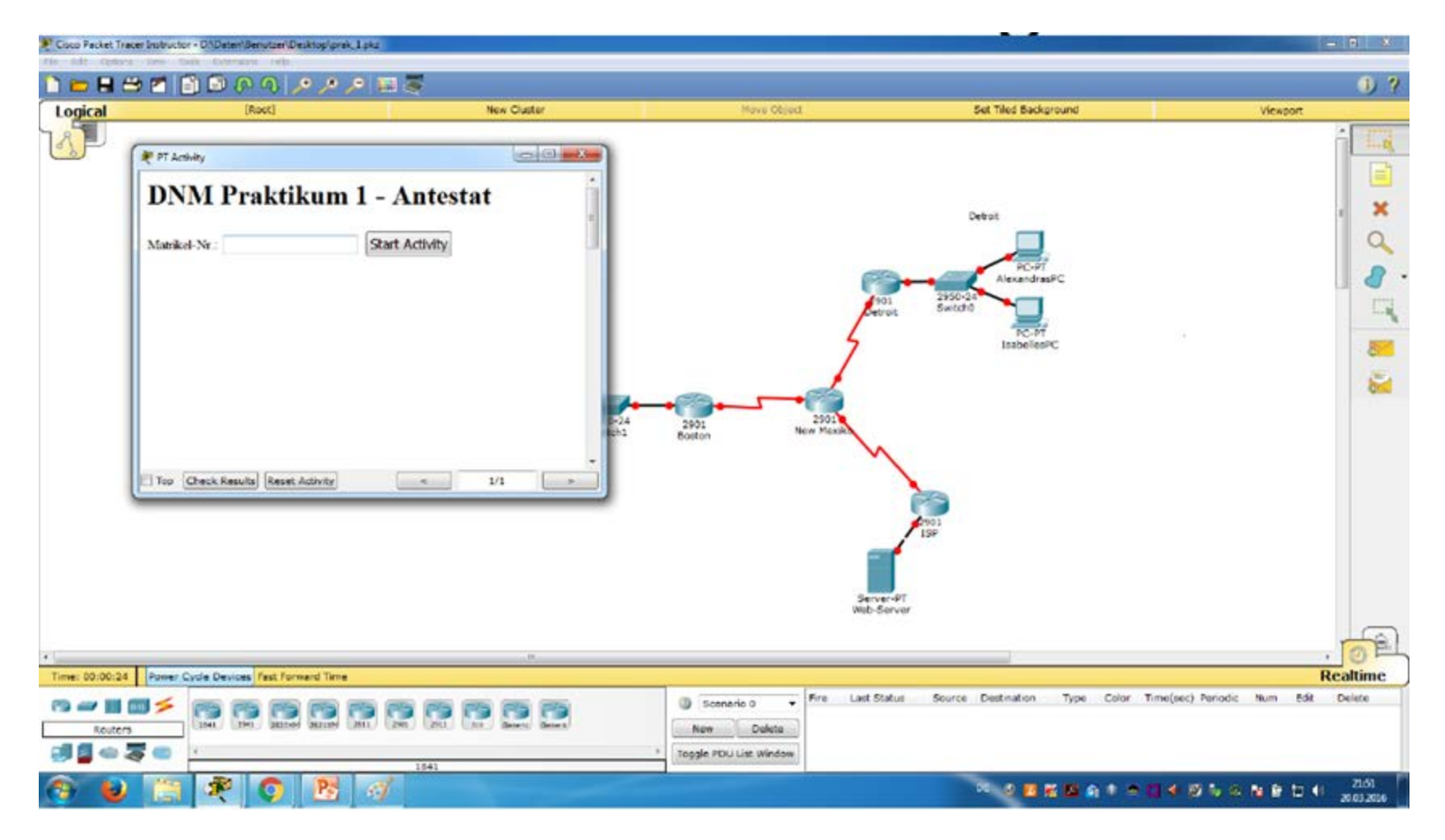

**Elektrotechnik Hochschule Niederrhein** und Informatik **University of Applied Sciences Faculty of Electrical Engineering** and Computer Science

# **Individuelle Aufgabenbeschreibung (Ticket)**

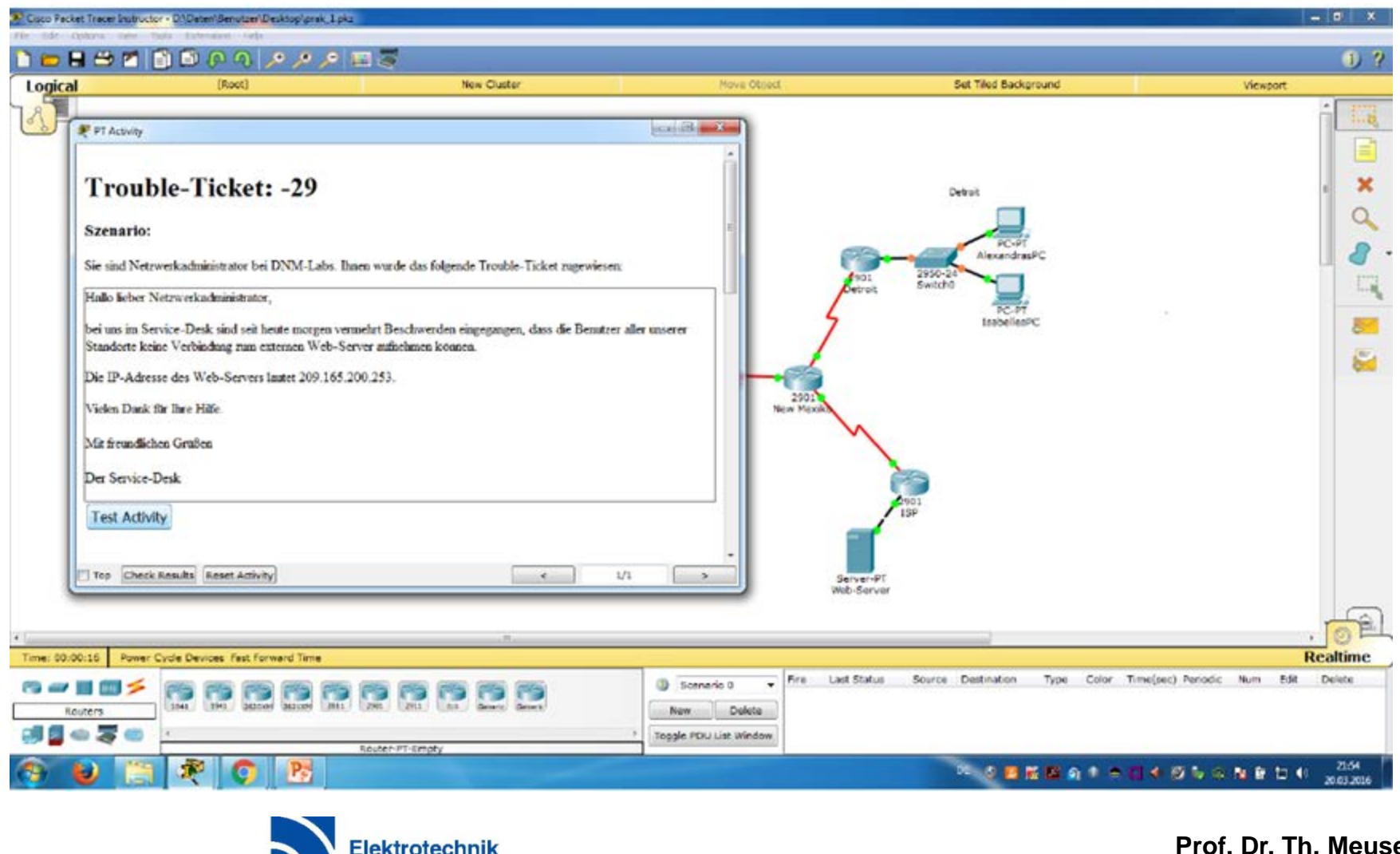

**Hochschule Niederrhein University of Applied Sciences** 

und Informatik **Faculty of Electrical Engineering** and Computer Science

# **Individuelles Passwort bei erfolgreicher Lösung**

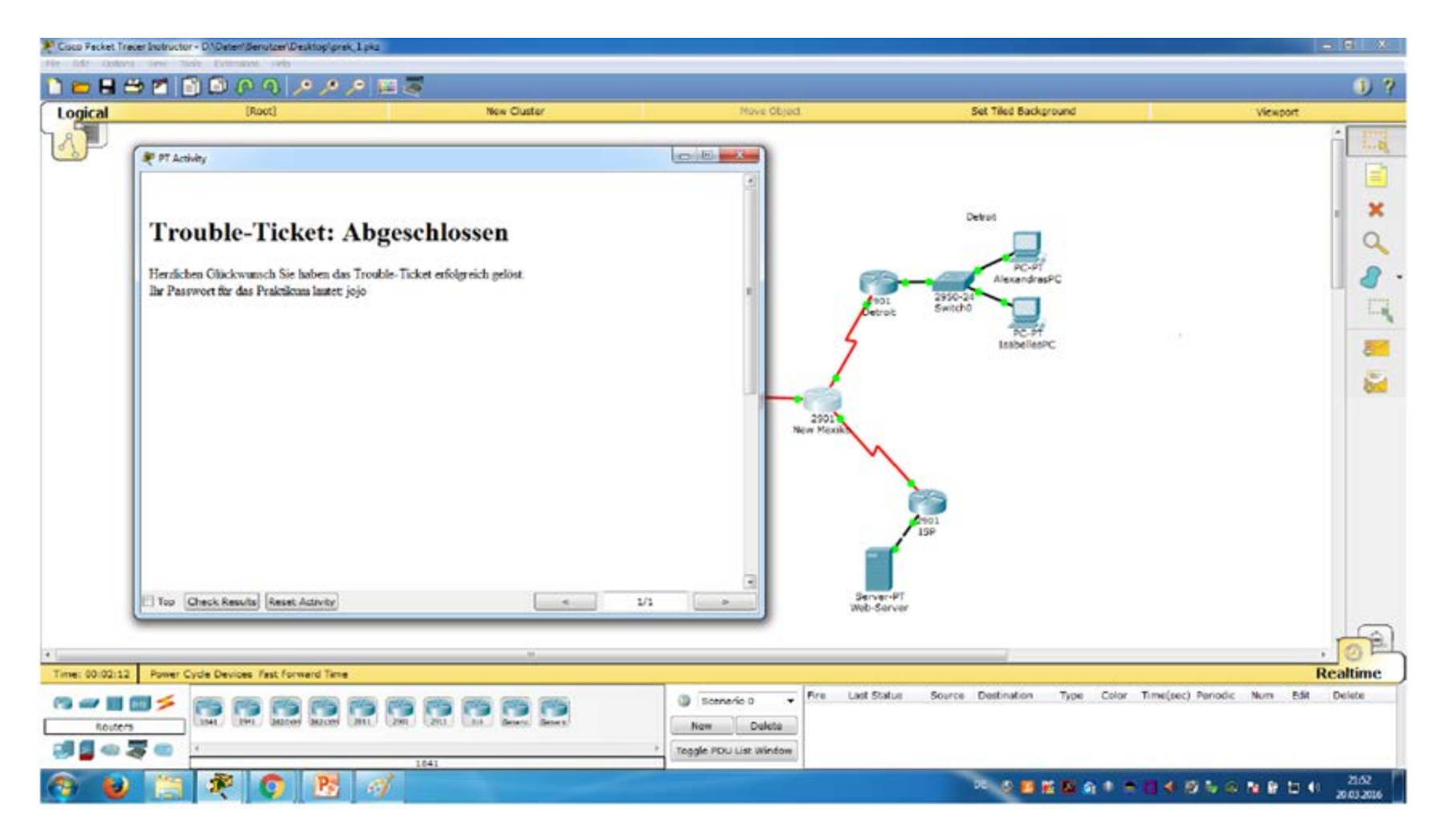

Elektrotechnik **Hochschule Niederrhein** und Informatik **University of Applied Sciences Faculty of Electrical Engineering** and Computer Science

# **Erstellung des finalen Packet Tracer -Files**

- Erstellung einer csv-Datei mit Teilnehmerkennungen
	- Eine Kopfzeile mit den Spaltennamen (matNr,ticket,passwort):
	- Pro Student eine Zeile mit Matrikelnummer,,

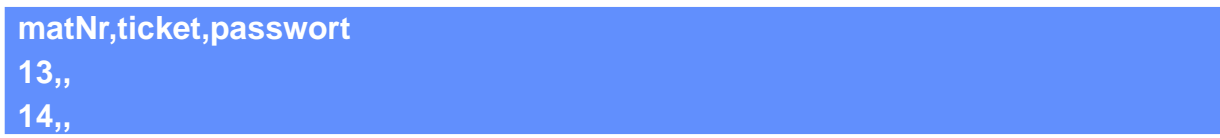

- Erzeugung einer json-Datei über ein Pyton-Skrip mit zufälliger Zuweisung der Ticket-Nr. und des Lösungs-Passworts
- Einfügen der Daten in den pka-File über den Activity Wizzard
- Wählen sie den Menüpunkt "Scripting -> Data Store" aus
- Wählen sie die json-Datei aus und fügen so den per Skript erstellten Inhalt ein.

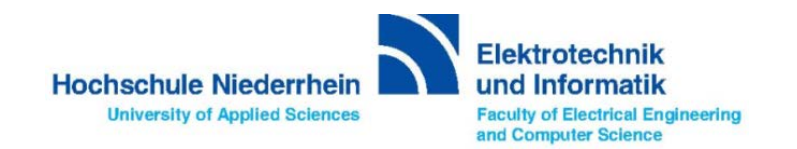

# **Erstellung des Packet Tracer Szenarios und der Tickets**

- Anlegen eines neuen Packet Tracer Files & Aufbau der Topologie
- Variablen anlegen, sodass eine dynamische Adressierung möglich ist
- Erstellung der Tickets in json-File

```
"tickets": [
€
           "nr": "1"
           "text": "\"bei uns im Service-Desk sind seit heute morgen vermehrt Beschwerden eingegangen,
           "commands": [
               { "cmd": "router eigrp 100", "eval": "0" },
               { "cmd": "passive-interface serial0/0/1", "eval": "0" }
          \frac{1}{s}<br>"solution": [<br>{ "cmd":
               { "cmd": "passive-interface Serial0/0/1", "type": "out", "eval": "0" }
        γ,
```
- Öffnen des PT-File & Acivitiy Wizard
- Wechsel zu Scripting -> Data Stores -> , Wähle json-File'
- Ändern der Anzahl von Tickets im pyton-Script

**Hochschule Niederrheir University of Applied Sciences** of Electrical Engineering and Computer Science